# **Focus Your Binoculars on Seabirds!**

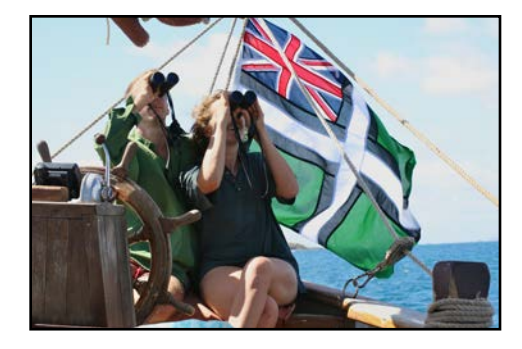

"SeaBC" Sea Bird Count *Hourly Transect* Tally Sheet

Calling on all "birders aboard" to help seabird conservation by reporting your sightings at sea. Participate in a "SeaBC" Sea Bird Count! The idea of a "SeaBC" was inspired by popular land-based citizen counts such as Audubon's Christmas Bird Count (CBC) and the Census Bird Count (CBC) in the U.K.

Seabirds are the last frontier of birding, poorly documented, and in dire need of conservation data. You are the "eyes on the water" for reporting sightings. And if any land birds hitchhike on your vessel, your report provides a clue to overthe-ocean migration patterns.

Participation is easy. Volunteers are available to help you identify any birds you photograph. There are two options: (1) Record everything you see for an hour (called a "complete checklist"), or (2) Record birds as you notice them (called "incidental sightings"). (Or you can do both!)

For incidental sightings, use the *Incidental Tally Sheet*. For hour-long counts, use this form and follow the steps below.

Please send this form by email to: SeaBC Sea Bird Count, *reports@birdingaboard.com*. And please share your photos and sightings with other birders aboard at *www.facebook.com/groups/BirdingAboard/*.  $\_$  ,  $\_$  ,  $\_$  ,  $\_$  ,  $\_$  ,  $\_$  ,  $\_$  ,  $\_$  ,  $\_$  ,  $\_$  ,  $\_$  ,  $\_$  ,  $\_$  ,  $\_$  ,  $\_$  ,  $\_$  ,  $\_$  ,  $\_$  ,  $\_$  ,  $\_$  ,  $\_$  ,  $\_$  ,  $\_$  ,  $\_$  ,  $\_$  ,  $\_$  ,  $\_$  ,  $\_$  ,  $\_$  ,  $\_$  ,  $\_$  ,  $\_$  ,  $\_$  ,  $\_$  ,  $\_$  ,  $\_$  ,  $\_$  ,

### **TRANSIT**

- ❏ Count whenever you do a coastal transit or offshore passage.
- ❏ Participate for one or more hours (morning is best when birds are most active), or one or more days on a long passage. ❏ Join the Tropicbird Club by submitting a SeaBC count in each of the four equinox/solstice months!

### **TALLY**

- ❏ Use the Tally Sheet on the reverse side. (One sheet equals two hours.)
- ❏ Note your position, weather, and sea conditions at the start of your count.
- ❏ Write the name of each bird species you see on a separate line and keep a running tally as you see more individuals of the same species.
- ❏ Add any notes, such as adult or juvenile, interesting behavior, cohabitant species, etc.
- ❏ Record your latitude and longitude *each hour* as you start a new hourly tally.
- ❏ *Whenever possible, take multiple digital photographs*. Birds can be identified later using our volunteer reviewers. *This is crucial to document rarities.*

#### **SUBMIT**

- ❏ Make your observations available to scientists, conservation organizations, and birders around the world through eBird (a joint project of Cornell University and National Audubon Society).
- ❏ Do submit report hours with no sightings. Knowing where the seabirds *are not* is also an important contribution.
- ❏ Log in (or create a new account) at *www.ebird.org*.
- ❏ Click on "Submit Observations."
- ❏ Tag your submission by choosing the SeaBC pull-down (if available) or noting "SeaBC" in the Comment Field.
- ❏ Choose your location using that hour's starting latitude and longitude.
- ❏ Complete the prompts for *that count hour only.*
- ❏ Enter your hour species counts using eBird's checklist or by adding species. (For additional help on adding pelagic species, see *SeaBC eBird Primer.pdf* or *SeaBC eBird Tips.pdf.*)
- ❏ When finished, click on "Email Yourself," then *forward* a copy of that email to reports@birdingaboard.com so we can credit your contribution in the SeaBC newsletter.
- ❏ Submit observations for each hour counted.

#### How do I record birds I can't identify?

There are three ways to denote "not sure." [See example below.] 1. "Slash" is used when two similar-looking birds couldn't be identified to

- the species (as in Sooty/Short-tailed Shearwater). 2. "Spuh" (phonetic for "sp." which abbreviates "species") is used when
- the species within a family can't be identified (as in gull sp. or jaeger sp.).
- 3. "UnID" is used to count birds that are completely unidentifiable, such as due to poor viewing conditions.

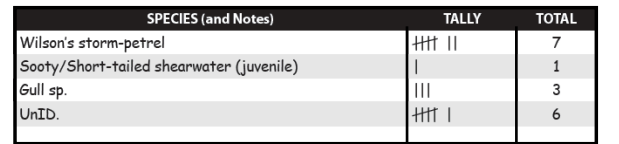

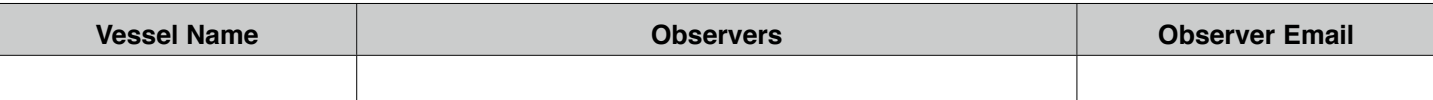

# **HOUR ONE**

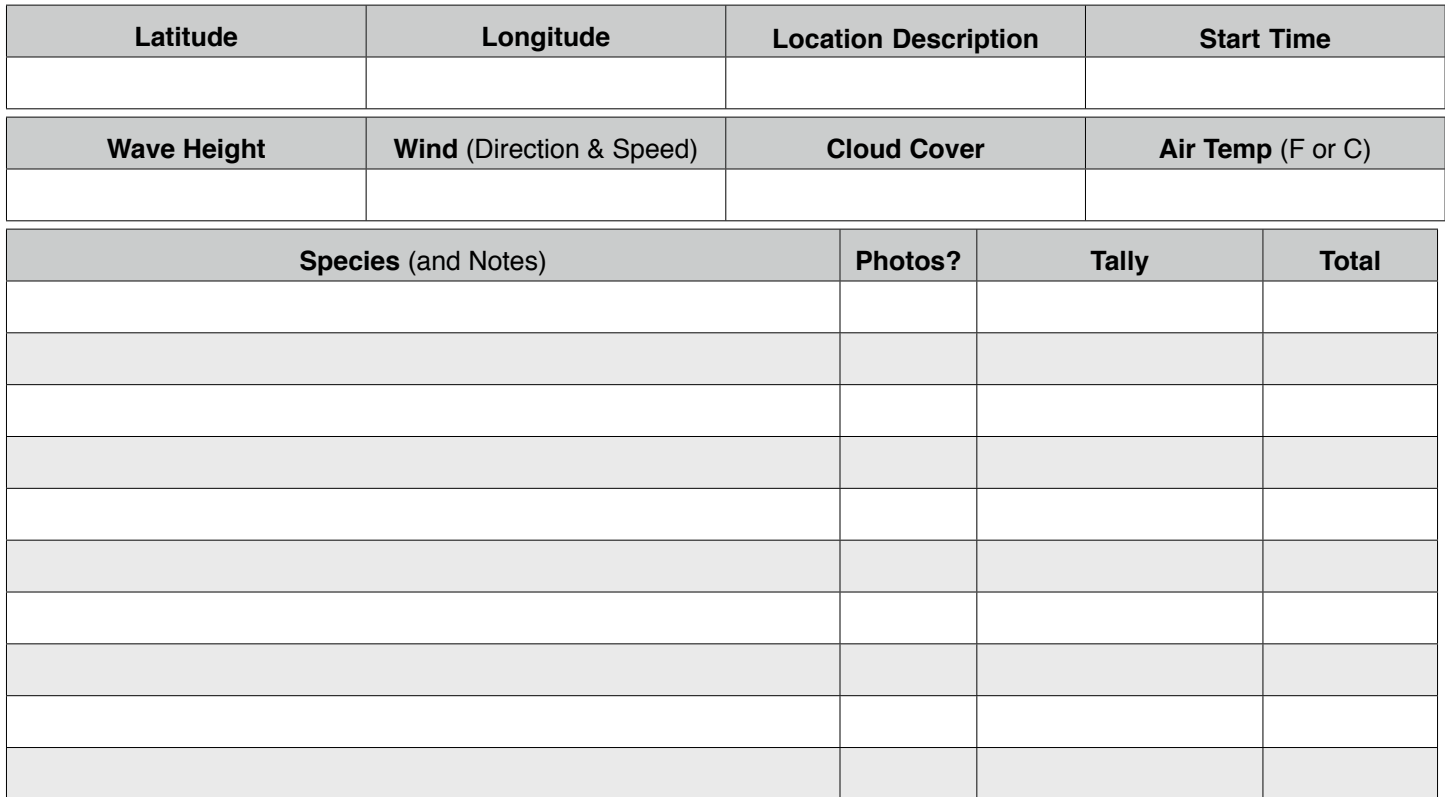

## **HOUR TWO**

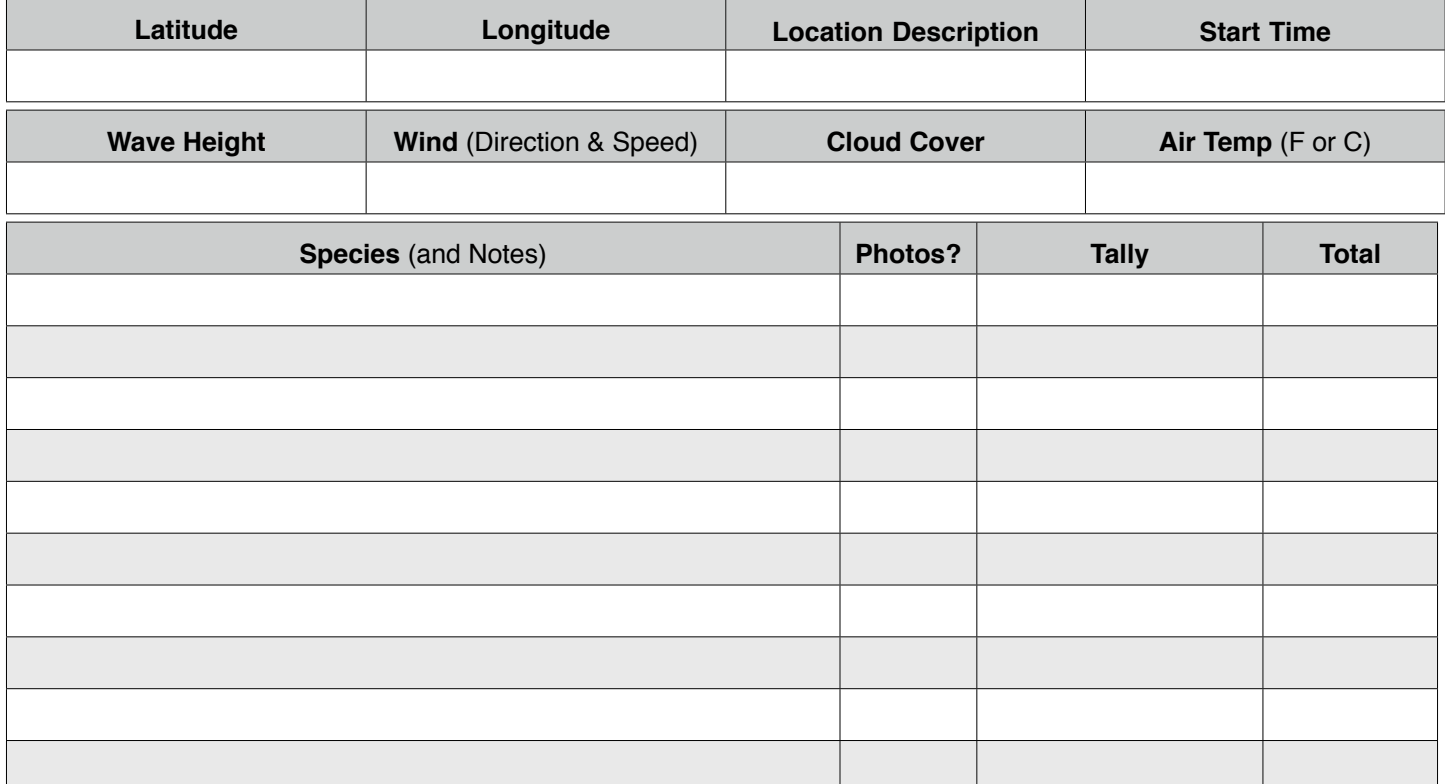